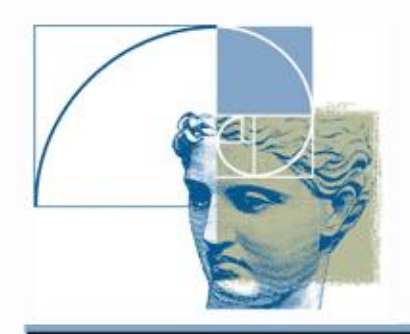

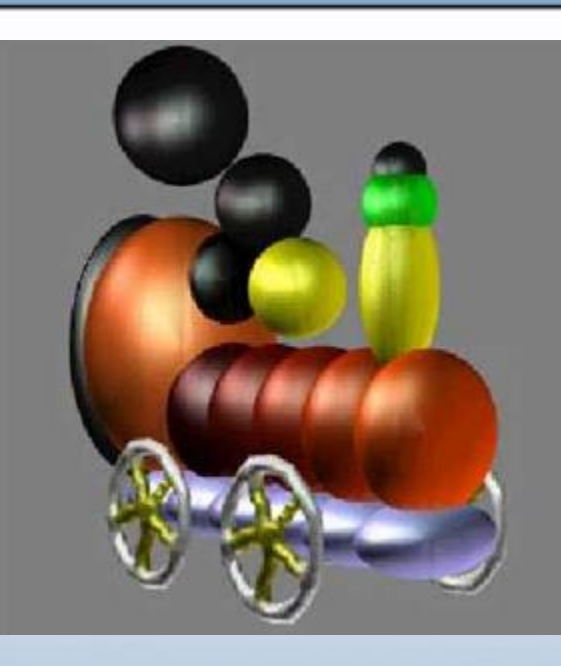

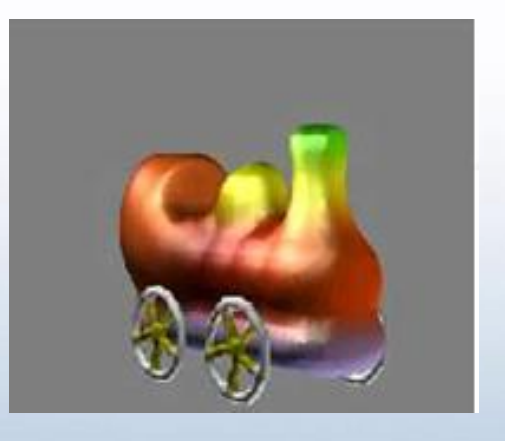

## Skeletal Primitives in HyperFun

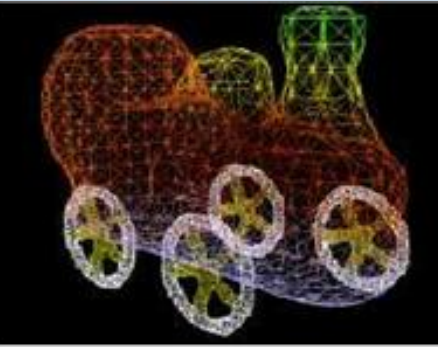

Images by Brian Wyvill

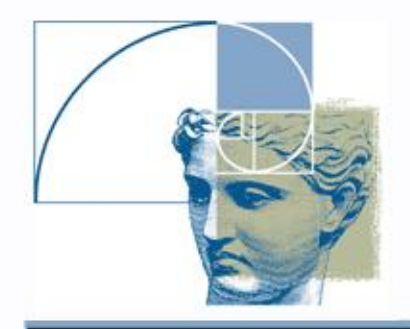

## HyperFun Library

#### **Primitives** *Algebraic primitives:*

*hfSphere, hfEllipsoid, hfCylinder, hfEllCylinder, hfEllCone, hfTorus, hfSuperel, hfBlock*

### **Skeletal objects:**

*hfBlobby, hfMetaball, hfSoft*

#### **Convolution objects:**

*hfConvPoint, hfConvLine, hfConvArc, hfConvTriangle, hfConvCurve, hfConvMesh*

#### **Procedural objects***:*

*hfNoiseG* 

#### **Operations**

*hfScale, hfShift, hfRotate, hfTwist, hfStretch, hfTaper hfBlendUni, hfBlendInt*

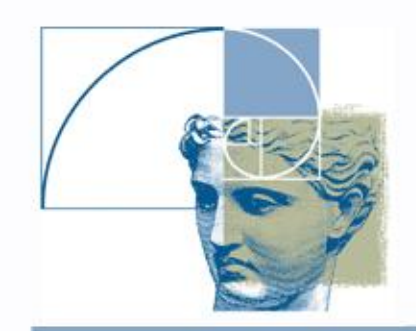

# Skeletal Implicit Surfaces

### Blinn [1982]: modeling isosurfaces as a side effect of visualizing electron density fields

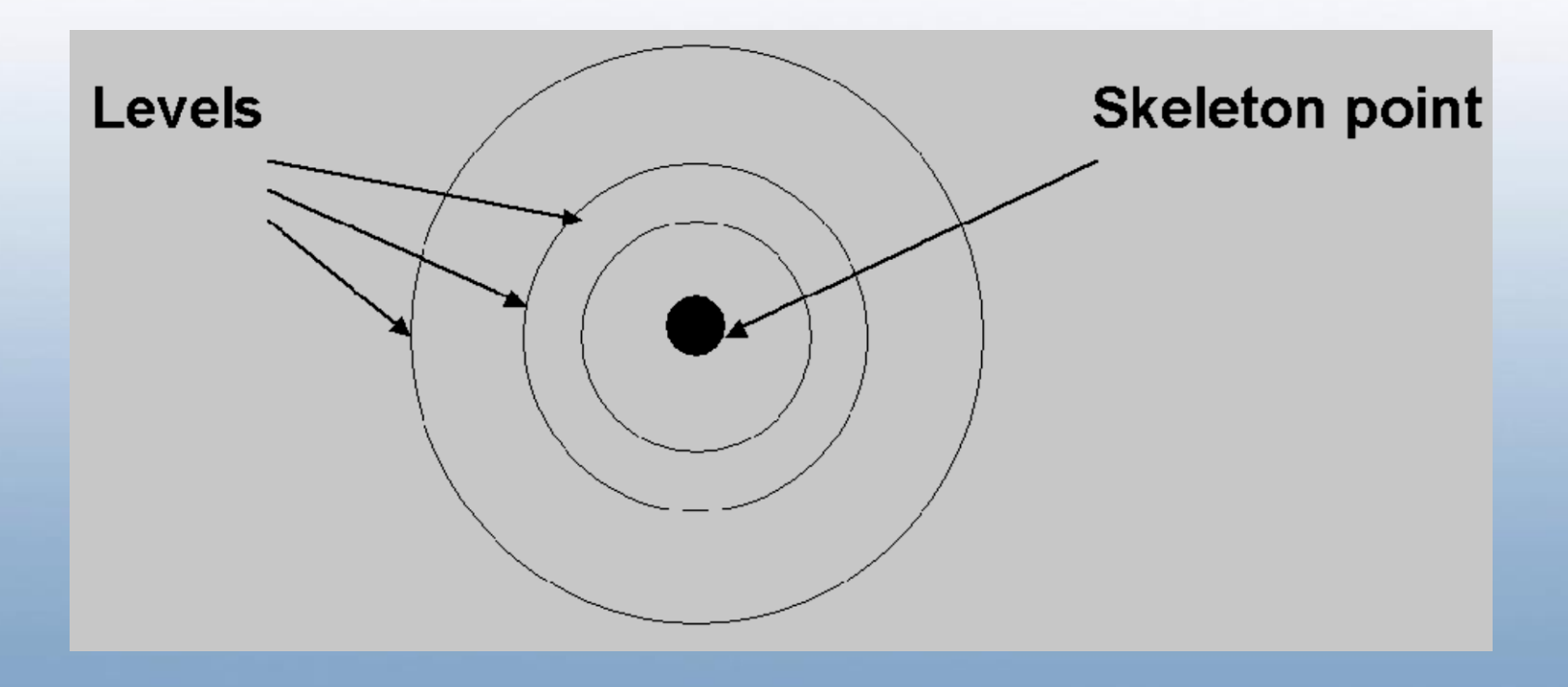

### Skeletal Implicit Surfaces

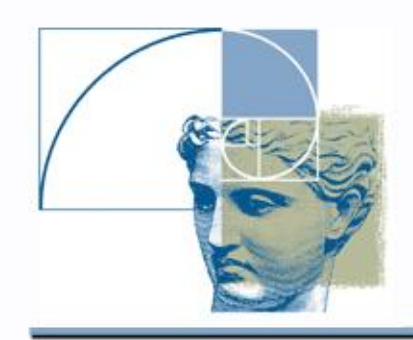

## **Skeletal model elements**:

- *Skeleton* (points, lines and others);
- *Scalar field* with an individual skeleton element as a source;
- *Global field* as an *algebraic sum* of individual fields;
- *Level* (or *threshold*) of the field value defining the isosurface of interest.

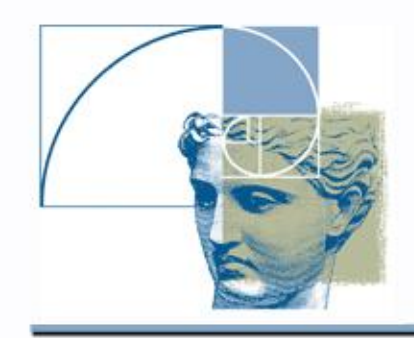

### Skeletal Implicit Surfaces

#### 2D isoline 3D isosurface

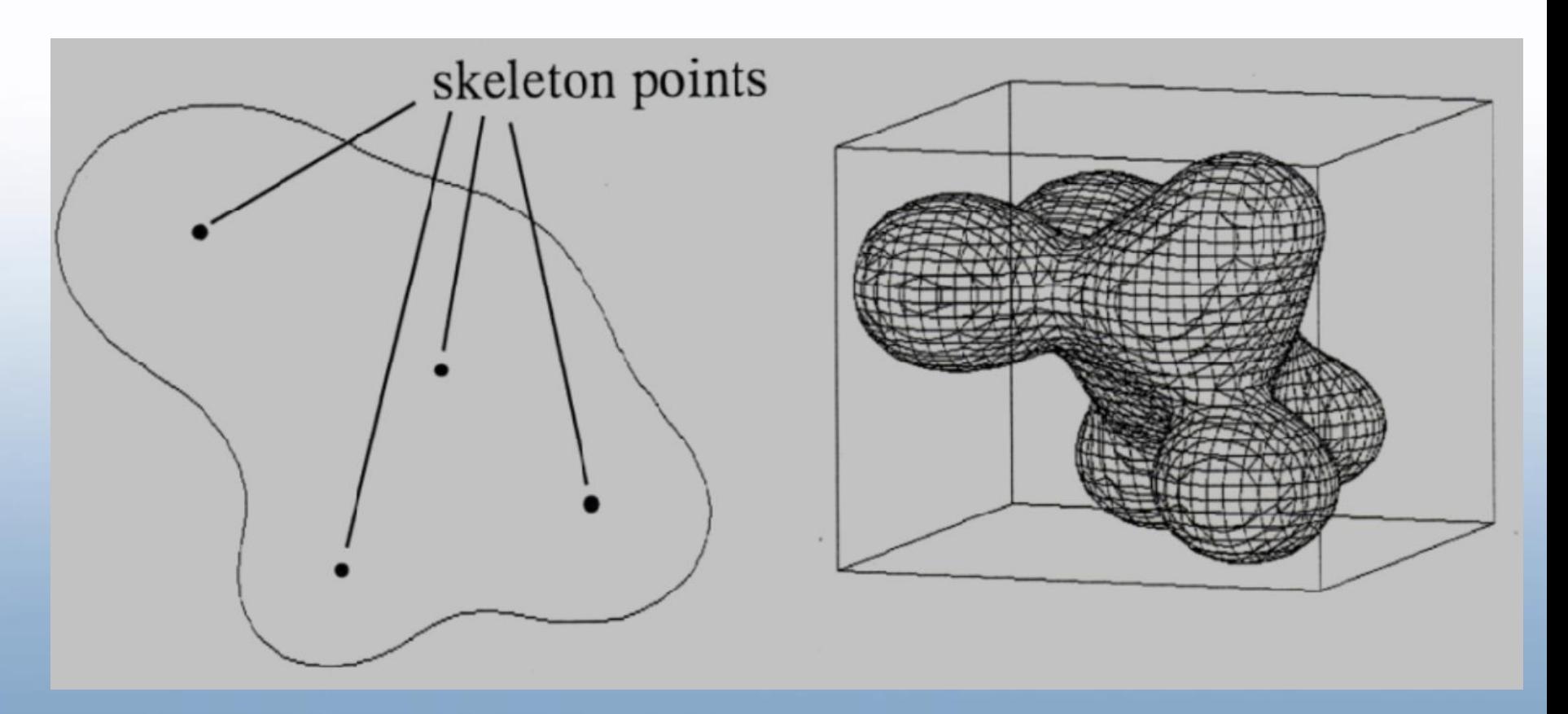

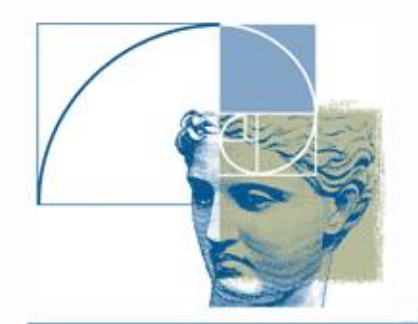

# Skeletal Surface **Definition**

$$
F(P) - T = 0
$$
  
with 
$$
F(P) = \sum_{i=1}^{N} c_i F_i(r_i)
$$

N is the number of skeletal elements,

 $F_i$  is the individual scalar field, (*blending function*) of the *i*-th element, r ; is the distance from P to the  $\zeta$ th element, T is the *threshold* (or *level value*).

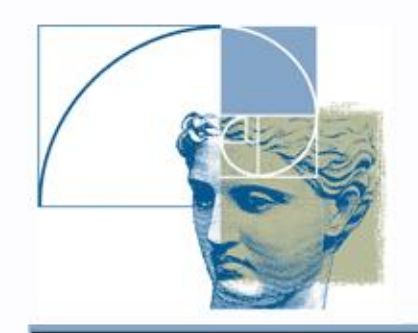

## Blobby Model

Blinn [1982]:

$$
F_i(r_i) = b_i e^{-a_i r_i^2}
$$

$$
r_i = \sqrt{(x - x_i)^2 + (y - y_i)^2 + (z - z_i)^2}
$$

(*x,y,z*) are coordinates of the given point P, ( $x_i$ , $y_i$ , $z_i$ ) are coordinates of the *i*-th skeleton point

### Blobby model

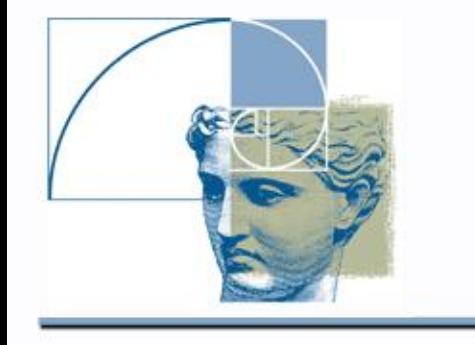

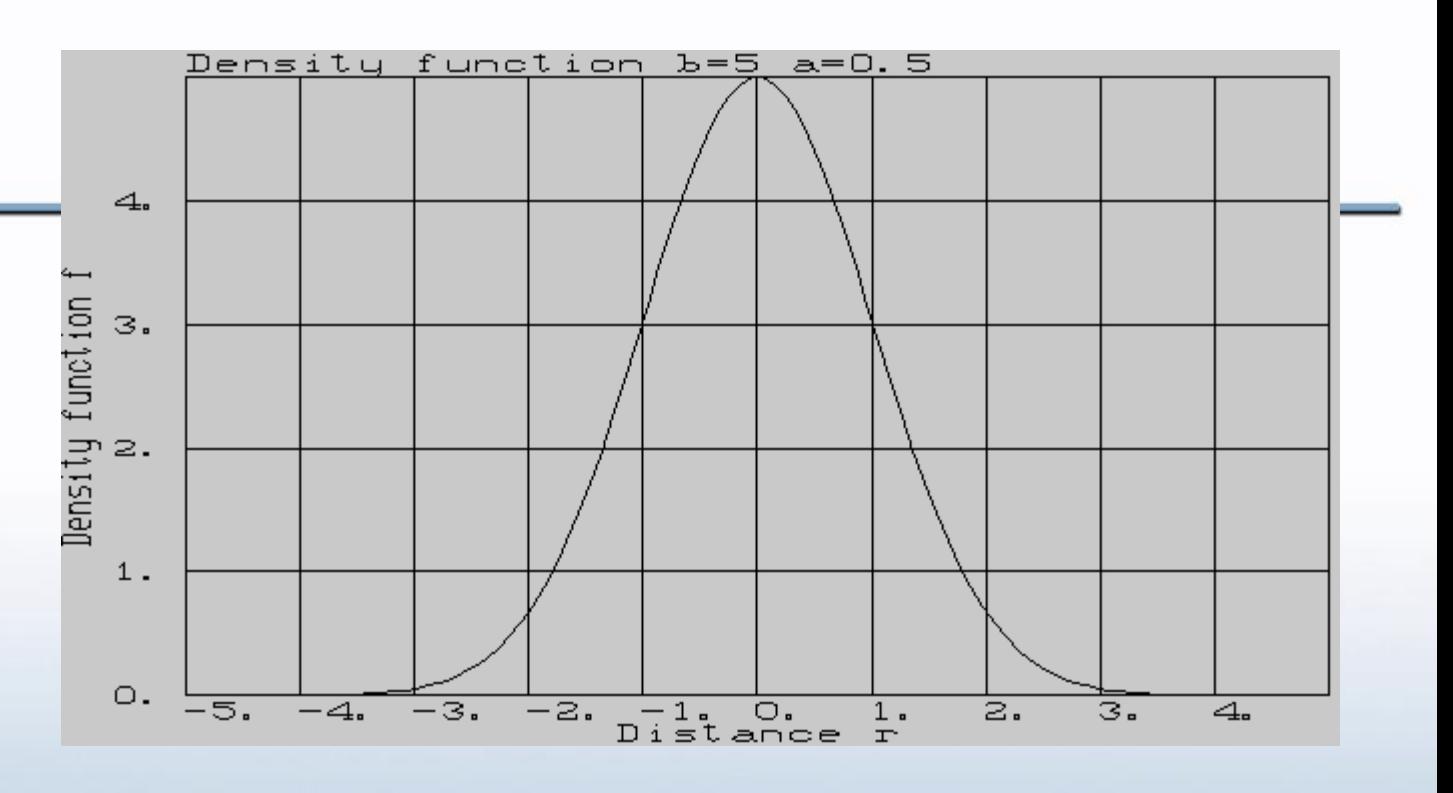

Properties:

- Exponential field does not fall to zero;
- All elements contribute to the field in any point (global influence);
- Local influence introduced in Metaballs and Soft **Objects**

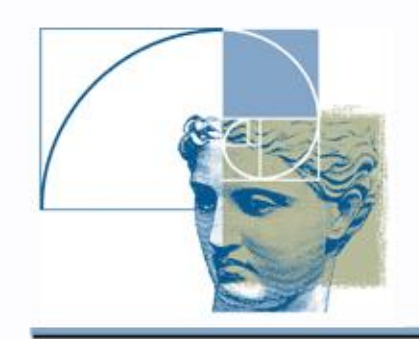

## Skeletal primitives

HyperFun supports all three major models of skeletal surfaces

- **hfBlobby** Blobby model has global influence of each skeletal point
- **hfMetaball** Metaballs have local influence and flexible control
- **hfSoft** Soft objects have local influence and limited control

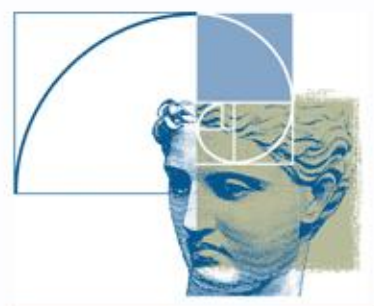

## **hfBlobby(x,x0,y0,z0,p,b,T)**

- **x** given point coordinates for function evaluation;
- **x0, y0, z0** arrays of blob skeletal points;
- **p** array of exponent coefficients for each blob; higher
	- **p**<sub>i</sub> means more narrow peak and smaller i-th blob;
- **b** array of blob weights; smaller **b<sup>i</sup>** means smaller i-th blob;
- **T** threshold value for entire model; smaller **T** means expanded surface; bigger **T** means entire contracted surface;

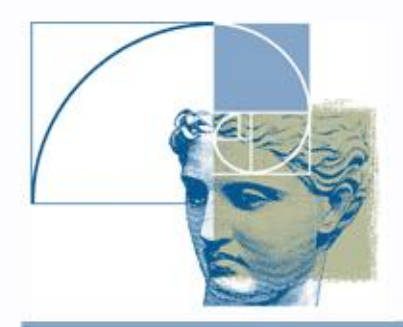

Library primitive: Blobby model

Blobby model with six skeletal points:

```
blob(x[3], a[1])
{
array x0[6], y0[6], z0[6], 
     p[6], b[6];
x0 = [-7, -6.0, -4., -2.0, 0., 1];y0 = [-7, -4, -7, -4, -2, 0];
z0 = [-7, -6, -4, -2, 0, 2];
p = [0.7, 1, 1, 0.3, 1, 1];
b = [2, 1, 1, 1, 1, 0.5];
blob = hfBlobby(x,x0,y0,z0,p,b,0.04);
}
```
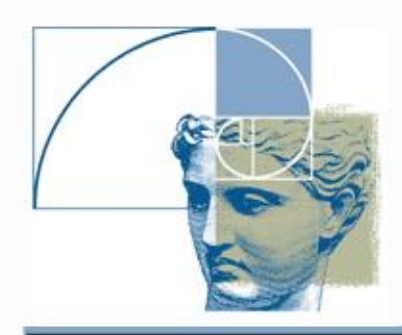

# Library primitive: Metaballs

## hfMetaball(x,x0,y0,z0,b,d,T)

- **x** given point coordinates for the function evaluation;
- **x0,y0,z0** arrays of blob centers;
- **b** array of metaball weights; smaller **b<sup>i</sup>** means smaller i-th blob;
- **d** array of d radii of influence for each metaball; higher d**<sup>i</sup>** means bigger i-th metaball;
- **T** threshold value for the entire model; smaller **T** means expanded surface; bigger **T** means entire contracted surface;

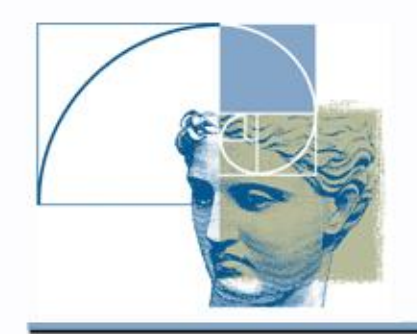

### Library primitive: **Metaballs**

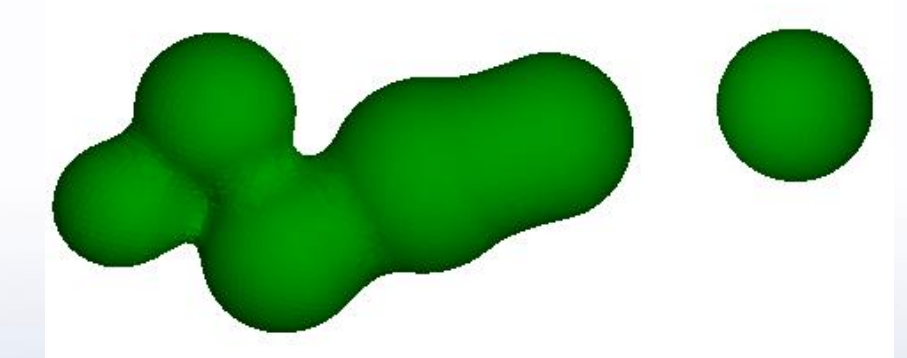

```
Metaballs with 
six skeletal points:
```
**meta(x[3], a[1]){ array x0[6], y0[6], z0[6], d[6], b[6]; x0 = [-7., -6.0, -4., -2.0, 0., 6]; y0 = [-7, -4, -7, -4, -2, 1]; z0 = [-7, -6, -4, -2, 0, 4]; b = [1, 1, 1, 1, 1, 1]; d = [2.5, 3, 3.3, 4, 3.5, 3.5]; meta = hfMetaball(x,x0,y0,z0,b,d,0.18); }**

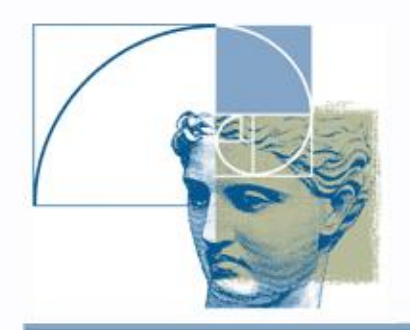

Library primitive: Soft Object

# **hfSoft(x,x0,y0,z0,d,T)**

- **x** given point coordinates for the function evaluation;
- **x0,y0,z0** arrays of blob centers;
- **d** array of d radii of influence; higher d**<sup>i</sup>** means bigger i-th component;
- **T** threshold value for the entire model; smaller **T** means expanded surface; bigger **T** means entire contracted surface

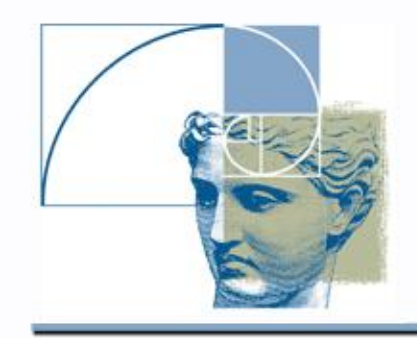

Soft object with

nine skeletal points:

### Library primitive: Soft object

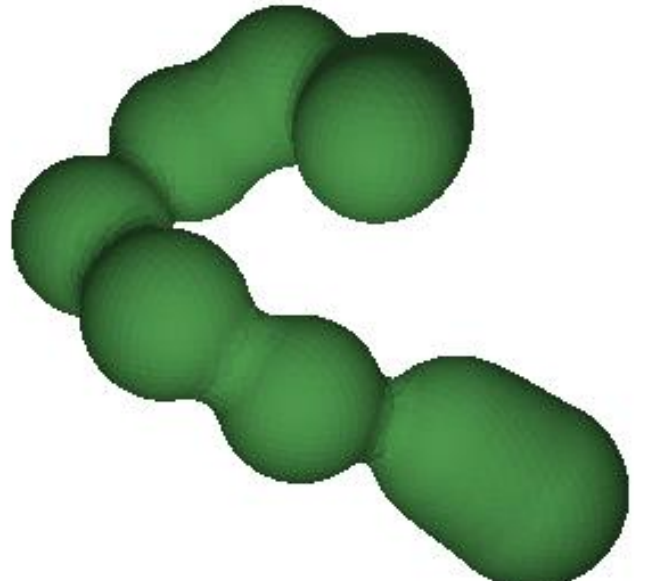

**soft(x[3], a[1]) { array x0[9], y0[9], z0[9], d[9]; x0 = [2.,1.4, -1.4, -3, -3, 0, 2.5, 5., 6.5]; y0 = [8, 8, 8, 6.5, 5, 4.5, 3, 2, 1]; z0 = [0, -1.4,-1.4, 0, 3, 4, 2.5, 0, -1]; d=[2.5, 2.5, 2.5, 2.5, 2.5, 2.5, 2.5, 2.7, 3]; soft = hfSoft(x,x0,y0,z0,d,0.2); }**